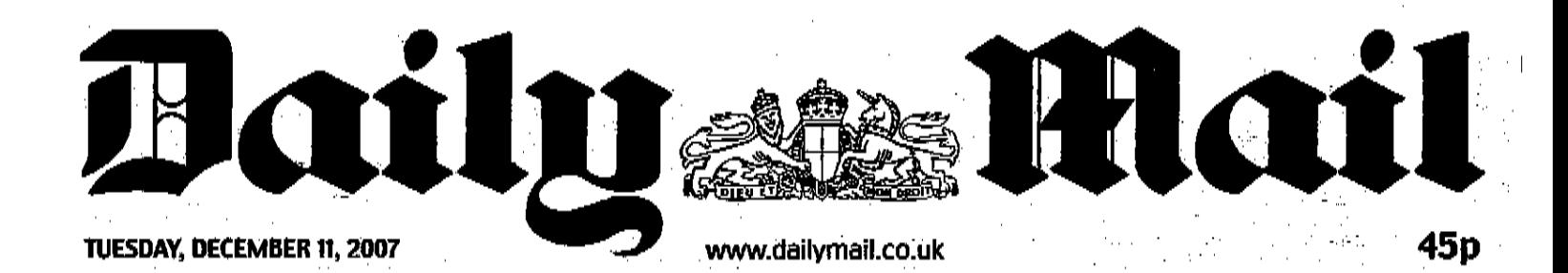

## filk bug 'stops r hodies t

**By Sean Poulter Consumer Affairs Editor:** 

A LINK between a bug found. in some fresh milk and Crohn's disease has been established by breakthrough research published yesterday.

The discovery could bring The discovery could produce<br>tion methods – perhaps following<br>the common European practice of<br>Ultra Heat Treatment (UHT).

It could also provide the key to<br>antibiotic treatments for the condition, which affects approximately<br>150,000 Britons.

Too,000 Britans.<br>
Ductors have long claimed that a<br>
bug called Mycobacterium paratuments.<br>
berculosis-(MAP), which is found in<br>
cattle and some milk, causes Crohn's.

But the dairy industry has never<br>accepted the link and researchers had failed to prove a connection.

Now scientists at Liverpool University have identified how MAP weakens the body's defence mechanism<br>and so allows other harmful bugs, specifically e.coli, to thrive.

specifically event, which is known to be<br>This e.coll, which is known to be<br>present within Crohn's disease tissue<br>in increased amounts, is believed to<br>cause inflammation and sickness.

Crohn's leads to chronic intestinal<br>inflammation, pain, bleeding and<br>diarrhoea. It is a particularly dis-<br>tressing condition among children.

Professor Jon Rhodes, whose work<br>was published in the journal Gas-<br>troenterology, said: 'MAP has been<br>found within Crohn's disease tissue<br>but there has been much controversy concerning its role in the disease.'<br>He added that MAP releases a com-

RESEARCH in 2000 found that 2.1 per cent of pasteurised milk taken from eight dalries across Britain contained MAP. With more than 10 billion pints of milk drunk every year - that equates<br>to 575,342 tainted pints a day.

there are 5,000 new cases of<br>Crohn's a year. Ninety per cent of<br>sufferers will need surgery at some stage to tackle the serious bowel complications it causes.

Stress Is thought to exacerbate the illness.

Sufferers include television voice-coach Carrie Grant, actor<br>Ken Stott and singer Beth Orton.

plex molecule which prevents white<br>blood cells from killing e.coli. Professor. John Hermon-Taylor, Britain's leading expert on Crohn's, called for<br>a mass vaccination of cattle against becoming infected with MAP in the

First place.<br>
He said ultra heat treatment of milk<br>
might kill the infection but it would<br>
not be a guarantee.

not be a guarantee.<br>The Dairy Council, which speaks for milk producers, said a number of stud-<br>tes had failed to show a causal link-<br>between MAP in milk and Crohn's.<br>Its director, Dr Judith Bryans, said:<br>**While the finding** 

 ${s}\textit{pointer}\textcolor{black}{\textcolor{blue}{\mathbf{\textcolor{blue}{\alpha}}} }\\ \textit{d} \textit{airly} \\ \textit{mail.co.uk}$  $\alpha$  ,  $\alpha$  ,  $\alpha$  ,  $\alpha$